Universidade Federal do AmazonasFaculdade de TecnologiaDepartamento de Eletrônica e Computação

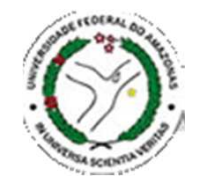

# **Programação de Pequenos Sistemas**

Lucas Cordeiro

lucascordeiro@ufam.edu.br

## **Programação de Pequenos Sistemas (1)**

- **Diexico:** lembrá-los de como ler e escrever programas em ADA95, Java <sup>e</sup> ANSI-C
- Ada é importante por causa do seu crescente uso em **sistemas críticos de segurança**
- **Java tem se tornado a linguagem padrão para**<br>Pregremeri**antique escandar em internet** programar **aplicações baseadas em internet**
- <sup>C</sup> (e seu derivativo C++) <sup>é</sup> talvez <sup>a</sup> **linguagem de programação mais popular** usada atualmente
- **As práticas desta disciplinas serão todas** implementadas em Ada 95, C e Java

## **Programação de Pequenos Sistemas (2)**

- **Para a prova, vocês deverão ser capazes de esboçar a solução nas três linguagens**. Porém, eu não espero que os programas estejam sintaticamente corretos!
- $\mathcal{O}(\mathcal{O}_\mathcal{C})$ Espero uma **alta afinidade** com Ada 95, Java e ANSI-C

## **Exemplo do Fortran (Análise Léxica)**

DO  $20 I = 1, 100$ 

 ler o arquivo fonte em busca de tokens (agrupar caracteres com um papel bem definido)

Em um certo projeto, o programador escreveu

 $DO 20 I = 1.100$ 

O compilador interpretou como um comando de atribuiçãoe ignorou os espaços

#### $DO20I = 1.100$

Variáveis não precisam ser declaradas em Fortran, e aquelas que começãm com D são assumidas para ser do<br>tipo roal, 1,100 é um litoral roall tipo real. 1.100 é um literal real!

## **Uma Visão Geral de Ada**

Um programa em ADA consiste de um ou mais unidades de programa:

- um sub-programa (procedimento ou função) pode ser genérico
- um pacote (possivelmente genérico) usado para encapsulamento ou modularidade
- $\bullet$ uma tarefa — usado para concorrência
- Um unidade protegida mecanismo de sincronização orientado a dado

**Unidades de biblioteca**: pacote, sub-programa

**Sub-unidades**: sub-programa, pacote, tarefa, unidade protegida

## **Bloco (1)**

Ada é uma linguagem estruturada por bloco

**declare**

- -- definição de tipos, objetos,
- -- sub-programas etc.

**begin**

-- seqüência de comandos **exception**

```
-- tratadores de exceção
```
**end**;

Um bloco pode ser colocado em um programa em qualquer lugar em que um comando pode ser escrito

## **Bloco (2)**

Uma variável interia *Temp* é introduzida para trocar os valores contidos pelos dois inteiros  $A$  e  $B$ 

```
declareTemp: Integer := Ai -- initial value given to
                   -- a temporary variable.
beginA := B; - - : = 6 o operador de atribuição
 B := Temp;end; -- sem a parte da exceção
```
Um bloco pode ser colocado em um programa em qualquer lugar em que um comando pode ser escrito

## **Observações sobre Bloco**

- **Objetos usados em um bloco podem ser somente** usados dentro daquele bloco **(escopo)**
- **Tratadores de exceções** podem ser usados para capturar erros oriundos da execução da seqüência de comandos (eles podem também ser omitidos)
- Ada é fortemente classificada em termos de tipo, isto é, atribuições e expressões devem envolver **objetos do mesmo tipo**

# **A Linguagem C (1)**

- T É uma linguagem **seqüêncial**
- Unidades de estruturação principal são as **funções** (embora arquivos possam ser usados para ajudar a separar a compilação)
- Bloco estruturado (chamado de comandos compostos) delimitado por um { e um }

```
< declarative part >
```
 $\{$ 

}

```
< sequence of statement >
```
- **D** Parte declarativa não pode conter funções
- Seqüência de comandos pode conter comando composto

**Exemplo em C (1)**

{<br>{

}<br>}

```
int temp = A; /* declaração e inicialização*//* note que em C e Java o nome do tipo 
aparece primeiro enquanto que em ADA aparece depois do nome da variável */A = B;
B = Temp i
```
Ambos ADA e C permitem tipos de inteiro básico ser sinalizados e não sinalizados

## **Exemplo de C (2)**

```
int largest(vector X, int len)
{
  int max = 0;
  int i;
                                    Comando de atribuição é =Igualdade \acute{e} = =
```

```
for (i = 0; i < len; i++) { 
 // bounds start at 0if(X[i] > max) max = X[i];}return max;
```
}<br>}

Não tão seguro como o ADA em termos<br>de tipe (um tipe **int** pede ser etribuide de tipo (um tipo **int** pode ser atribuido a um **short** sem conversão de tipo explícito). Porém, as inseguranças em <sup>C</sup> são bem conhecidas.<br>————————————————————

## **Uma Visão Geral de Java**

- Uma linguagem baseada em **classe**
- M. Programação de pequenos componentes é similar ao C porém sem valores de ponteiro explícito
- Tem mais segurança em termos de tipo de dados do que em C
- Como em Ada, Java pode ter **tratadores de exceção** no fim de um bloco (mas somente se o bloco tiver um bloco try)
- Métodos podem ser declarados no contexto de uma classe

## **Um Exemplo de Java**

```
class SomeArrayManipulationClass{
  public int largest(vector X){<br>{
    int max = 0;int i;for (i = 0; i < X.length; i++) {
      // bounds start at 0// length is an instance variable of array objects\textbf{if}(X[i] > max) max = X[i];}return max;Todos os arrays são objetos
```
}

}

## **Java e Tipos de Referências**

- Todos os objetos em Java são representados como **valores de referência**
- A comparação de dois objetos comparará a referência deles e não os valores deles:

```
Node Ref1 = new Node();Node Ref2 = new Node();. . .if(Ref1 == Ref2) { . . . }
```
irá comparar a localização dos objetos e não os valores dele; é necessário implementar um método compareTo

Situação similar ocorre com a atribuição de objetos; é necessário fornecer um método clone

## **Tipos Discretos**

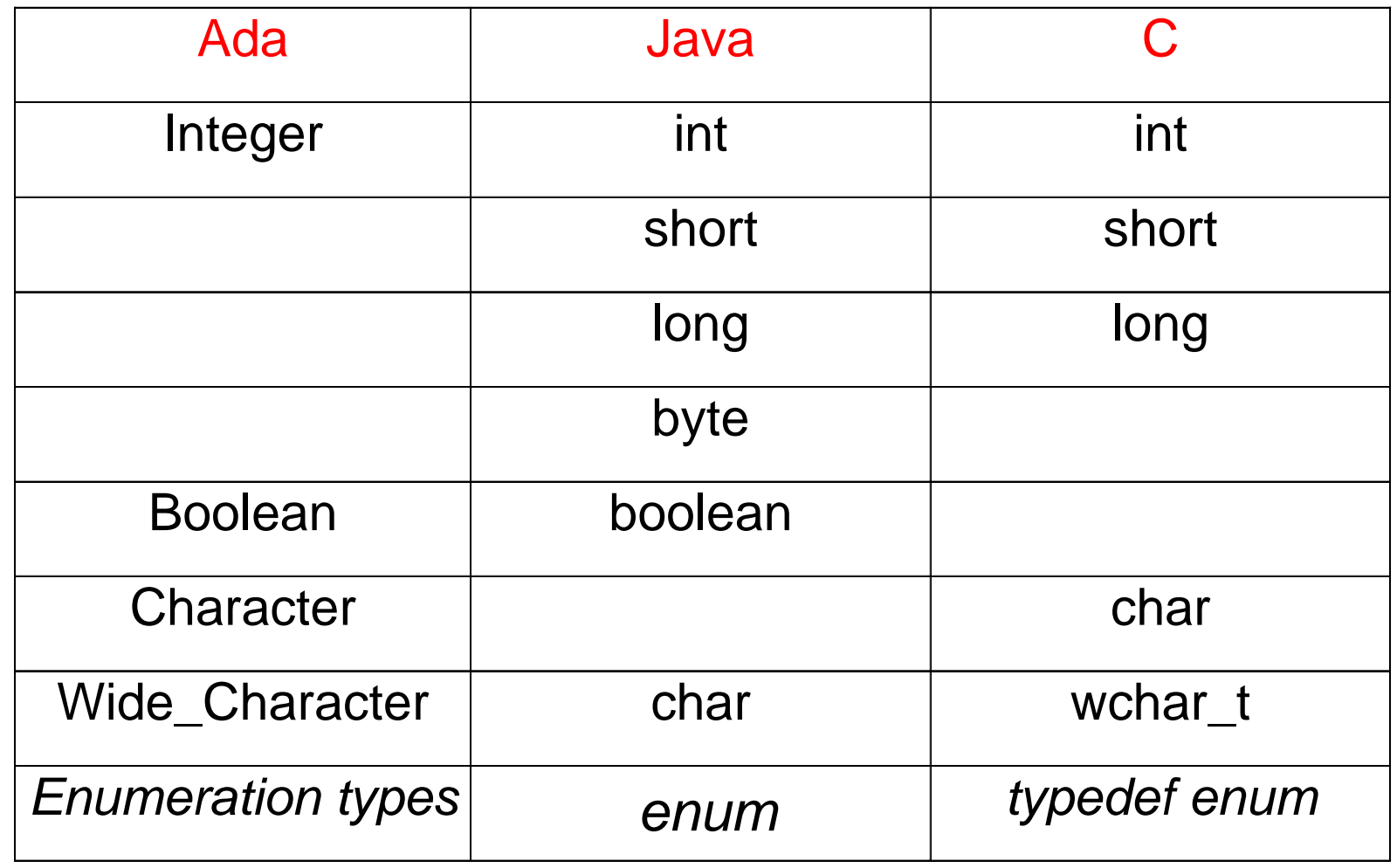

# **Enumeração em <sup>C</sup>**

```
/* C */ {
 typedef enum {xplane, yplane, zplane } dimension; dimension line, force;line = xplane;force = line + 1;
}
```
Qual é o valor da variável **force**?

**force** tem agora o valor yplane, pois o compilador gera literais de interno para *xplane=0, yplane=1* e zplane=2

# **Enumeração em Ada**

-- Ada

**type** Dimension **is** (Xplane,Yplane,Zplane);

**type** Map **is** (Xplane,Yplane);

Line, Force : Dimension;

Grid : Map;

#### **begin**

Line := Xplane;

Force := Dimension'Succ(Xplane);

-- Force tem agora o valor de Yplane irrespectivo da técnica de implementação

```
Grid := Yplane; -- o nome 'Yplane' é ambíguo pois
                   -- Grid é do tipo 'map'
  Grid := Line; -- ilegal?
– confronto de tipoend
```
## **Sub-intervalo ou Sub-tipo**

■ Ada suporta o uso de sub-intervalo ou sub-tipo para restringir os valores de um objeto

-- Ada

**subtype** Surface **is** Dimension **range** Xplane .. Yplane;

■ Todos os tipos em Ada e C podem ser duplicados através da definição de um tipo para ser uma nova versão de um tipo anterior:

-- in Ada **type** New\_Int **is new** Integer; **type** Projection **is new** Dimension **range** Xplane..Yplane;

/\* in C\*/**typedef int** newint; **typedef** dimension projection;

## **Conversão de Tipos**

- Enquanto em ADA objetos de um **tipo e seus sub-tipos podem ser misturados** (em expressões), objetos de um **tipo e um tipo derivado não podem**:
	- -- Ada
	- D : Dimension;
	- S : Surface;
	- P : Projection;

#### **begin**

 D := S -- É permitido? simS := D; -- É permitido mas pode causar erro em tempo de -- execução se D tiver o valor 'Zplane' P := D; -- ilegal? – confronto de tipo P := Projection(D); -- legal, conversão de tipo -- explícito

Em C, **typedefs** não fornecem este nível de segurança

**end;**

### **Números Reais (1)**

- Várias aplicações de tempo real (processamento de sinal, controle de processo e simulação) requerem computação numérica
- Existem dois maneiras de representar número real: **ponto flutuante** <sup>e</sup>**inteiro com escala**
- **Um número de ponto flutuante é representado por três** valores:
	- –**m**antissa M; **e**xpoente E; e uma **r**aiz R
	- tem a forma  $M \times R^E$  onde R geralmente tem o valor 2
	- como M é limitado em comprimento, a representação tem **precisão limitada**
	- **error relativo** é a diferença entre o número de ponto flutuante e o número real

### **Números Reais (2)**

- L. Inteiro com escala é usado para computação numérica exata
	- é o produto de um inteiro e uma escala (qualquer valor pode ser representado)
	- a escala deve ser conhecida em tempo de compilação (se o valor da escala não for conhecido, representação por ponto flutuante deve ser usado)
	- nem todos os números no domínio matemático podem ser representados exatamente (1/3 não pode ser visto como inteiro decimal com escala finita)
	- **erro absoluto** é a diferença entre um inteiro de escala e seu valor real
- **Inteiros de escala são mais difíceis de usar especialmente** se expressões com diferentes escalas precisam ser avaliadas

### **Números Reais em Ada (1)**

Além do tipo pré-definido do tipo Float, Ada fornece as facilidades de criar números de ponto flutuante (com diferente precisão) e números de ponto fixo

**type** New\_Float **is digits** <sup>10</sup>**range** -1.0E18..1.0E18

■ Um sub-tipo deste tipo pode restringir o **intervalo** ou a **precisão**

**subtype** Crude\_Float **is** New\_Float **digits** 2; **subtype** Pos\_New\_Float **is** New\_Float **range** 0.0..1000.0

### **Números Reais em Ada (2)**

 A construção de um tipo de **ponto fixo** solicita informações de **intervalo** e um limite de **erro absoluto** chamado delta:

**type** Scaled\_Int **is delta** 0.05 **range** -100.00..100.00

- **Para representar todos os inteiros decimais (-100.00,-**99.95,...,99.95,100.00) são necessários 13 bits:
	- 5 bits para a parte fracionária (2-5 é a potência de 2 mais próximo do delta 1/20 = 0.05)
	- 8 bits para a parte inteira (incluindo o bit de sinal)

sbbbbbbb.fffff

–**s** denota o bit do sinal, **b** denota o bit do inteiro enquanto **f** denota o bit da fração (pode facilmente ser implementado em uma máquina de 16 bits)

### **Tipos de Dados Estruturados (Vetores)**

■ Ada e C suportam vetores e registros enquanto que Java suporta somente vetor

```
/* C */
```

```
#define MAX 10 /* define MAX to be 10 */typedef float reading_t[MAX]; /* index is 0 .. max-1 */
typedef short int switches_t[MAX][MAX]; /*no boolean in C*/
reading_t reading;switches t switches;
```
#### //Java

```
static final int max = 10 // a constant
float reading[] = new float[max]; //index is 0..max-1
boolean switches[] [] = new boolean[max][max];
```
### **Tipos de Dados Estruturados (Vetores)**

```
-- Ada
Max: Constant Integer := 10;type Reading_T is array(0..Max-1) of Float
Size: Const Integer := Max – 1;
type Switches_T is array(0 .. Size, 0.. Size ) of Boolean
Reading: Reading_T;Switches: Switches_T;
```
- Note que Java e C usam colchetes para declarar vetores enquanto que Ada usa parênteses
- Os vetores em Ada podem começar em qualquer índice equanto que Java e C sempre começam em 0

```
-- Ada
```

```
type Day_T is new Integer range 1 .. 31;
```

```
type Month_T is new Integer range 1 .. 12;
```

```
type Year_T is new Integer range 1900 .. 2050;
```

```
type Date_T is
```
#### **record**

```
Day : Day T := 1;
Month: Month T := 1;Year: Year T;
```

```
end record;
```
/\* C \*/

**typedef short int** day\_t; **typedef short int** month\_t; **Typedef int** year\_t;

```
struct date_t {
 day t day;
 month t month;
 year_t year; };/* como data_t não tem sido introduzido por um typedef, *//* seu nome é 'struct date t' */
```
#### **typedef struct**{

```
day t day;
 month_t month;year_t year; } date2_t;/* aqui o nome de tipo 'date2_t' pode ser usado */
```
### **ECOMANDE DE ACALICA EN 2018 EN 2018 EN 2019 EN 2019 EN 2019 EN 2019 EN 2019 EN 2019 EN 2019 EN 2019 EN 2019 EN**

- -- Ada
- D: Data

#### **begin**

D.Year := 1989; -- notação de ponto -- D tem agora o valor 1-1-1989 devido a initialização D:= (3, 1, 1953); -- atribuição completa D:= (Year => 1974, Day => 4, Month => 7); -- atribuição completa usando a notação de nome ...

#### **end;**

/\* C \*/**struct** date\_t D = {1,1,1};

 Java não possue a estrutura de registro, mas o mesmo efeito pode ser alcançado usando classes

```
// Javaclass Date
{int day, month, year;
}Date birthday = new Date();
birthday.day = 31;
birthday.month = 1;
birthday.year = 2000;
```
### **Tipos de Dados Dinâmicos e Ponteiros (1)**

- Existem situações na qual o **tamanho exato** ou **organização dos objetos** não podem ser determinados antes da execução
- A implementação de tipos dinâmicos representa uma **sobrecarga** para o sistema (durante o tempo de execução)

```
{
typedef struct node {int value;
   struct node *next; /*ponteiro para uma estrutura*/
} node_t;int V;
node_t *Ptr;Ptr = malloc(sizeof(node_t)); /*aloca mem. dinamicamente*/Ptr->value = V; /*"dereference" do ponteiro*/Ptr\rightarrownext = 0;
}
```
### **Tipos de Dados Dinâmicos e Ponteiros (2)**

### ■ Em Ada, um tipo de acesso é usado em vez de um ponteiro

```
type Node;      --declaração incompleta
```
**type** Ac **is access** Node;

**type** Node **is**

#### **record**

Value: Integer;

Next: Ac;

#### **end record;**

V: Integer;

 $A1: Ac;$ 

#### **begin**

```
A1:= new(Node); --constrói o primeiro nóA1.Value := V; --a variável de acesso é "dereferenciada"A1.Next := null;
```
Nem Ada e nem C suportam coletor de lixo (garbagecollector)

...

### **Tipos de Dados Dinâmicos e Ponteiros (3)**

### ■ Ponteiros podem também apontar para objetos estáticos

{

}

```
typedef date_t events_t[MAX], *next_event_t;
events t history;
next event t next event;
next event = \&history[0];
/* recebe o endereço do primeiro elemento do vetor */
next_event++;
/* incrementa o ponteiro next_event que aprontará *//* para o próximo elemento do vetor */O ponteiro pode apontar para objetos que estão fora do escopo
```
### **Tipos de Dados Dinâmicos e Ponteiros (4)**

■ Ada fornece uma solução segura para o problema do ponteiro fora dos limites

Object : **aliased** Some\_Type; -- aliased para dizer que 'Object' pode ser referenciado -- por um tipo de acesso

**type** General\_Ptr **is access all** Some\_Type; -- **access all** indica que uma variável de acesso deste tipo -- pode apontar para objetos estáticos ou dinâmicos

Gp : General Ptr := Object'Access; -- atribui referência de 'Object' para 'Gp'

### **Tipos de Dados Dinâmicos e Ponteiros (5)**

**■ Uma forma final de definição de tipo de acesso, em Ada,** permite uma **restrição somente de leitura** para ser implementado com o uso de acessos

Object1 : **aliased** Some\_Type;

Object2 : **aliased constant** Some\_Type := ...;

**type** General\_Ptr **is access constant** Some\_Type;

Gp1 : General\_Ptr := Object1'Acess;

-- 'Gp1' pode agora somente ler o valor do Object1

Gp2 : General\_Ptr := Object2'Acess;-- 'Gp2' é uma referência para uma constante

### **Tipos de Dados Dinâmicos e Ponteiros (6)**

**Todos os objetos em Java são referenciados para o objeto** atual contendo o dado (nenhum acesso adicional ou tipo de ponteiro é necessário)

```
//Java
```
{

}

```
class Node
```

```
{
 int value;
 Node next;
}
```

```
Node Ref1 = new Node();
```

```
Node Ref2 = new Node();
```

```
...if (Ref1 == Ref2) \{ \dots \}
```
Comparação de dois objetosem Java irá comparar a<br>Iecelizocão dos obiotos *í* localização dos objetos e nãoo valor encapsulado pelosobjetos

### **Estruturas de Decisão - if**

- **Uma estrutura de decisão fornece uma escolha para a rota** de execução que vai de algum ponto na seqüência de um programa até um ponto mais adiante daquela seqüência--Ada
	- **if** A /= 0 **then** --primeiro checa se A é diferente de zero
		- **if** B/A > 10 **then**

 $High := True;$ 

#### **else**

 $High := False;$ 

**end if**;

**end if**; --Se A=0 então nenhum valor é atribuído a High

O C não precisa ter explicitamente a plavara chave **'end'**

```
if (A!=0) {
  if (B/A > 10) high = 1;
  else high=0; }
```
## **Estruturas de Decisão – switch/case**

**Decisão de múltiplos caminhos pode ser declarada e** eficientemente implementada usando **case** (ou **switch**)

```
-- Ada
  case Command is
      when 'A' | 'a' => Action1; --A ou a
      when 't' \qquad \qquad \Rightarrow Action2;
      when 'e' \Rightarrow Action3;

when 'x' .. 'z' => Action4; --x, y ou z
       when others => null; --nenhuma ação
/* C e Java */switch(command) {case 'A' :
       case 'a' : action1; break; /*A ou a*/
       case 't' : action2; break;
       …default: break;}Sem o break o controle<br>continuo pere e próxim
                                         continua para a próximaopção
```
## **Estruturas de Loop – for**

■ Existem dois tipos de loop: iteração e recursão

- iteração: cada execução do loop é completada antes da próxima iniciar
- recursão: o primeiro loop é interrompido para iniciar o segundo loop, o qual interrompe para iniciar um terceiro loop e assim por diante
- A iteração vem em duas formas:
	- um loop no qual o número de iterações é fixado antes do início da execução
	- um loop no qual um teste para a finalização é feito durante a iteração

```
-- Ada
for I in 0 .. 9 loop --I é definido pelo loop
   A(I) := I; --I é lido somente no loop
end loop; --I está fora do escopo depois do loop
/*C e Java<sup>*</sup>/
for(i=0; i<=9; i++) {
   a[i] = i;}
```
## **Estruturas de Loop – while (1)**

A principal variação com *while* está relacionada ao ponto no qual o teste de saída do loop é feito

-- Ada

```
while <Boolean Expression> loop<Statements> end loop;/*C e Java*/
while(<expression>) {/*avaliação da expressão – 0 indica o término do loop*/
    <statement>}/*C e Java*/
do{<statement>
} while(<expression>)
```
## **Estruturas de Loop – while (2)**

 Ada, Java e C permitem **controlar o término do loop** <sup>a</sup> partir de qualquer ponto dentro do loop

-- Ada

**loop**

...

**exit when** <Boolean Expression>

...

**end loop;**

```
/*C e Java*/
while(1) {if (<expression>) break;}
```
Loop infinito é alcançado removendo a linha de comando **exit when**

### **Mecanismo de Passagem de Parâmetro (1)**

 Modos de parâmetro para expressar a transferência de dados -- Ada

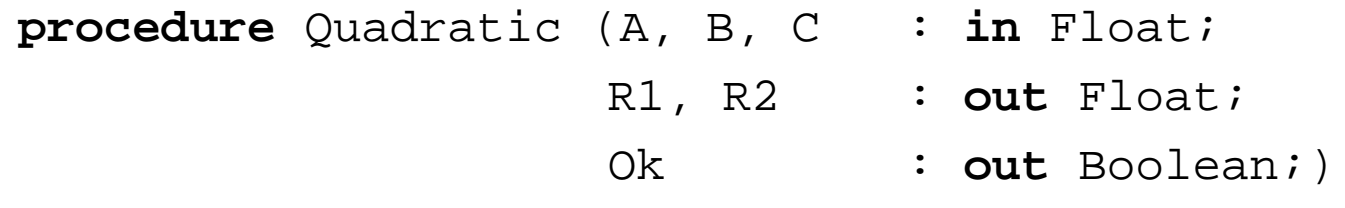

- Um parâmetro in atua como uma constante local dentro de um procedimento
	- um valor é atribuído para o parâmetro formal uma vez que o procedimento ou função seja chamado
- **Dentro de procedimentos, um parâmetro** out pode ser de escrita ou de leitura
	- um valor é atribuído para o parâmetro uma vez que o proced. seja finalizado
- Um parâmetro in out atua como uma variável no procedimento
	- na chamada um valor é atribuído para o parâmetro; no término um valor é retornado

### **Mecanismo de Passagem de Parâmetro (2)**

- C passa parâmetros por valor (se resultados devem ser retornados, ponteiros devem ser usados)
	- C e Java só suportam funções/métodos (procedimentos são implementados com void)

```
void quadratic (float A, float B, float C,
```

```
float *R1, float *R2, int *OK);
```
- Em Java, os argumentos primitivos são passados por cópia
	- variáveis de tipos de classe são variáveis de referência (quando são passados como argumentos eles são copiados)

```
public class Roots {
```

```
float R1, R2;
```
}

**boolean** quadratic(**final float** A, **final float** B, **final float** C, **Roots** R);

### **Procedimentos em Ada (1)**

```
--Ada
procedure Quadratic (A, B, C : in Float;
                      R1, R2 : out Float;
                      Ok : out Boolean) is
  Z : Float;
begin
Z := B*B – 4.0*A*C;
  if Z < 0.0 or A = 0.0 then
    Ok := False;

R1 := 0.0; --valor arbitrário
    R2 := 0.07
return; --retorna de um procedimento antes de
                    --alcançar o endend if;
Ok := True;
R1 := (-B + Sqrt(Z)) / (2.0*A);
R2 := (-B - Sqrt(Z)) / (2.0*A);
end Quadratic;
```
### **Procedimentos em Ada (2)**

■ Existem duas facilidade em Ada que melhoram a visualização dos programas

**type** Setting **is** (Open, Closed);

**type** Valve **is new** Integer **range** 1 .. 10;

 A seguinte especificação de componente fornece um subprograma para alterar o valor de uma válvula**procedure** Change Setting (Valve Number : Valve;

Position : Setting := Closed; );

■ Chamadas para este poderia ter um número de formas:

```
Change Setting (6, Open) -- chamada normal
Change Setting(3); -- valor default usado 'Closed'
Change Setting(Position => Open,
```
Valve Number => 9); -- notação de nome

### **Procedimentos em C**

```
/* C */
void quadratic (float A, float B, float C, float *R1,
                 float *R2, int *OK)
{
  float Z;
  Z = B*B - 4.0*A*C;if (Z < 0.0 || A == 0.0) {
    *OK = 0;
*R1 = 0.0; /* valor arbitrário */
    *R2 = 0.0;
    return;} 
*OK = 1;
*R1 = (-B + SQRT(Z)) / (2.0*A);*R2 = (-B - SQRT(Z)) / (2.0*A);
}
```
### **Procedimentos em Java**

```
// Java
public class Roots {
  float R1, R2;
}
boolean quadratic(final float A, final float B, final 
                  float C, Roots R) {
float Z;
Z = (float) (B*B - 4.0*A*C);if (Z < 0.0 || A == 0.0) {
R.R1 = 0f;
R.R2 = 0f; /* valor arbitrário */
  return false;} R.R1 = (float)(-B + Math.sqrt(Z)) / (2.0*A);
R.R2 = (float)(-B – Math.sqrt(Z)) / (2.0*A);
  return true;}
```
### **Funções em Ada**

■ Ada, C e Java suportam funções em uma maneira parecida com os procedimentos

```
-- Ada
function Minimum(X, Y : in Integer) return Integer is
begin
if X > Y then
    return Y;
  else
return X;
  end if;
end Minimum;/* C e Java */
int minimum(int X, int Y)
{
  if (X>Y) return Y;
  else return X;
}
```
### **Exercícios**

- Ada termina cada construtor com **end** <nome do construtor>; C não usa um marcador final. Quais são as vantagens edesvantagens dos projetos destas linguagens?
- Java e C são *case-sensitive*; Ada não é. Quais são os argumentos a favor e contra do case-sensitive?
- Uma linguagem deve sempre solicitar que sejam dados valores iniciais para as variáveis?
- O uso do comando **exit** em Ada leva a programas legíveis e confiáveis?
- T. Escreva um método/função para buscar um dado elemento em uma lista encandeada usando Ada, C e Java
- **Escrever a sequência de Fibonacci dos termos inferiores a um** número inteiro L qualquer usando Ada, C e Java

## **Lista Encandeada - Busca**

```
typedef struct list {int key;
struct list *next;} mlist;mlist *head;mlist* search_list(mlist *l, int k){l = head;
while(l!=NULL && l->key!=k) {l = l->next;
  }
return l;
```
}

## **Seqüência de Fibonacci**

```
int fib(int n) { 
if (n <= 2) return 1 
else return fib(n-1) + fib(n-2) }
```
Recursão criachamadas desnecessárias queficam na pilha

```
int fib(int n) {int f[n+1];

f[1] = f[2] = 1;
for (int i = 3; i <= n; i++)f[i] = f[i-1] + f[i-2];return f[n];}
```